<< Photoshop CS3

, tushu007.com

- << Photoshop CS3
- 13 ISBN 9787030225344
- 10 ISBN 7030225341

出版时间:2008-8

页数:652

字数:966264

extended by PDF and the PDF

http://www.tushu007.com

## << Photoshop CS3 >>

Less is more  $\text{Bible}(\hspace{2em})$  $\text{Bible}(\begin{array}{cc} & \\ & \end{array})$  $\mu$ 

 $\mathbf{u} = \mathbf{w}$ 

 $\alpha$ ,  $\beta$  ,  $\alpha$ ,  $\beta$  ,  $\beta$  ,  $\alpha$ ,  $\beta$  ,  $\beta$  ,

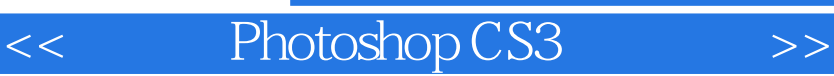

 $\mu$  and  $\mu$   $\mu$   $\mu$ Photoshop Photoshop CS3 Bridge Careera Raw

, tushu007.com

Photoshop

, tushu007.com

<< Photoshop CS3 >>

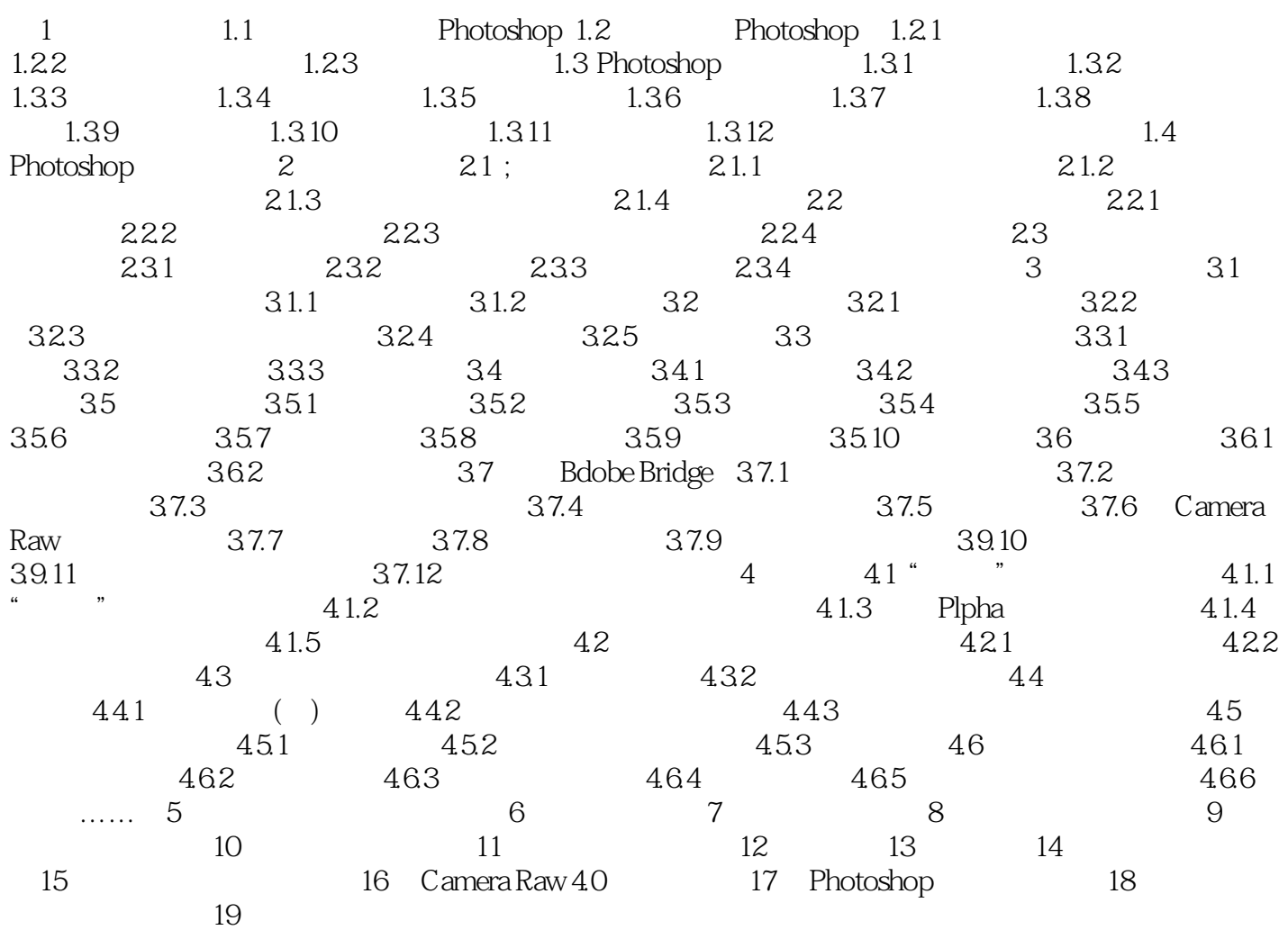

## , tushu007.com

<< Photoshop CS3 >>

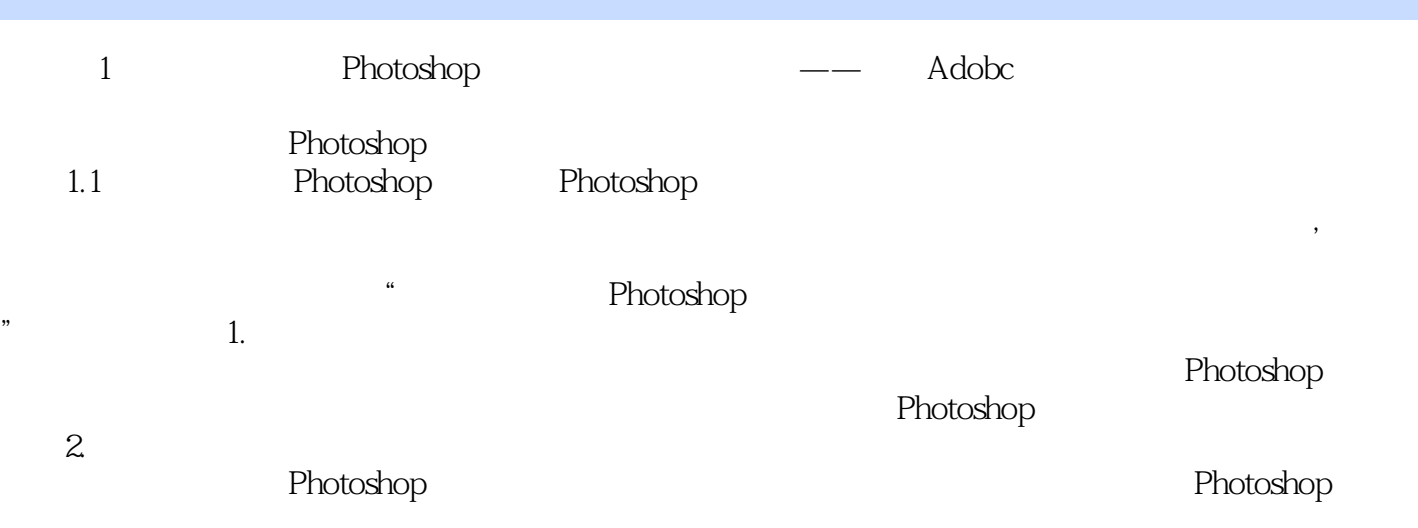

 $,$  tushu007.com

## << Photoshop CS3

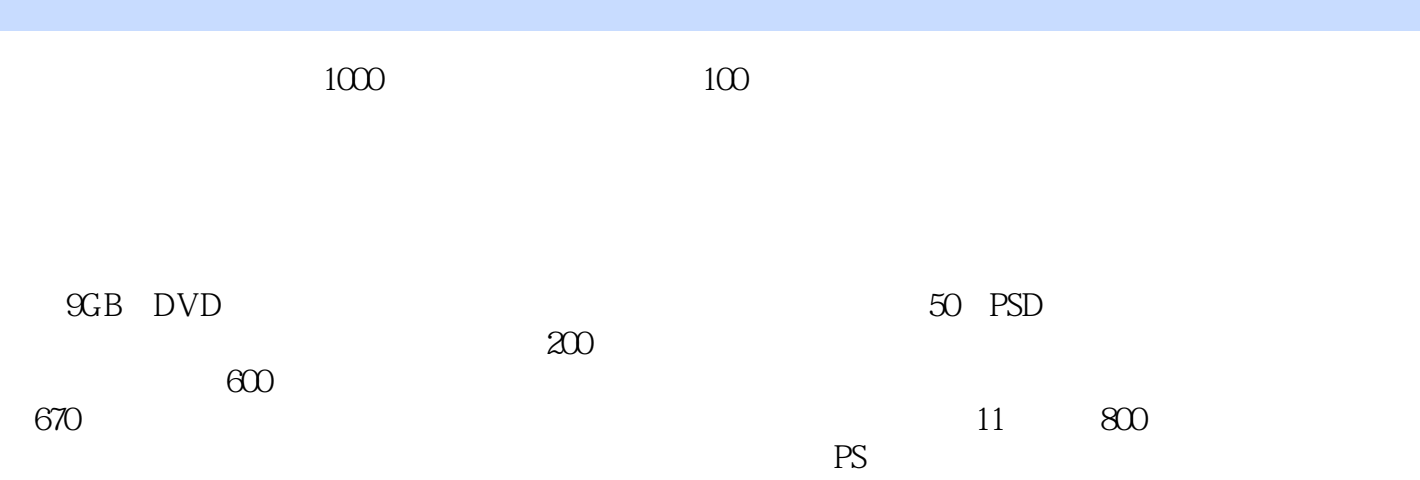

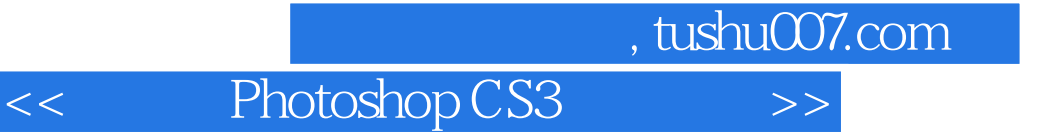

本站所提供下载的PDF图书仅提供预览和简介,请支持正版图书。

更多资源请访问:http://www.tushu007.com